УТВЕРЖДАЮ Директор Института кибернетики

\_\_\_\_\_\_\_\_\_\_\_\_\_\_\_\_ А.А. Захарова  $\langle \cdots \rangle$  2015 г.

# РАБОЧАЯ ПРОГРАММА ДИСЦИПЛИНЫ

# **КОМПЬЮТЕРНАЯ ГРАФИКА**

# НАПРАВЛЕНИЕ ООП **09.03.01 Информатика и вычислительная техника**

ПРОФИЛИ ПОДГОТОВКИ – вычислительные машины, комплексы, системы и сети; информационно-коммуникационные технологии

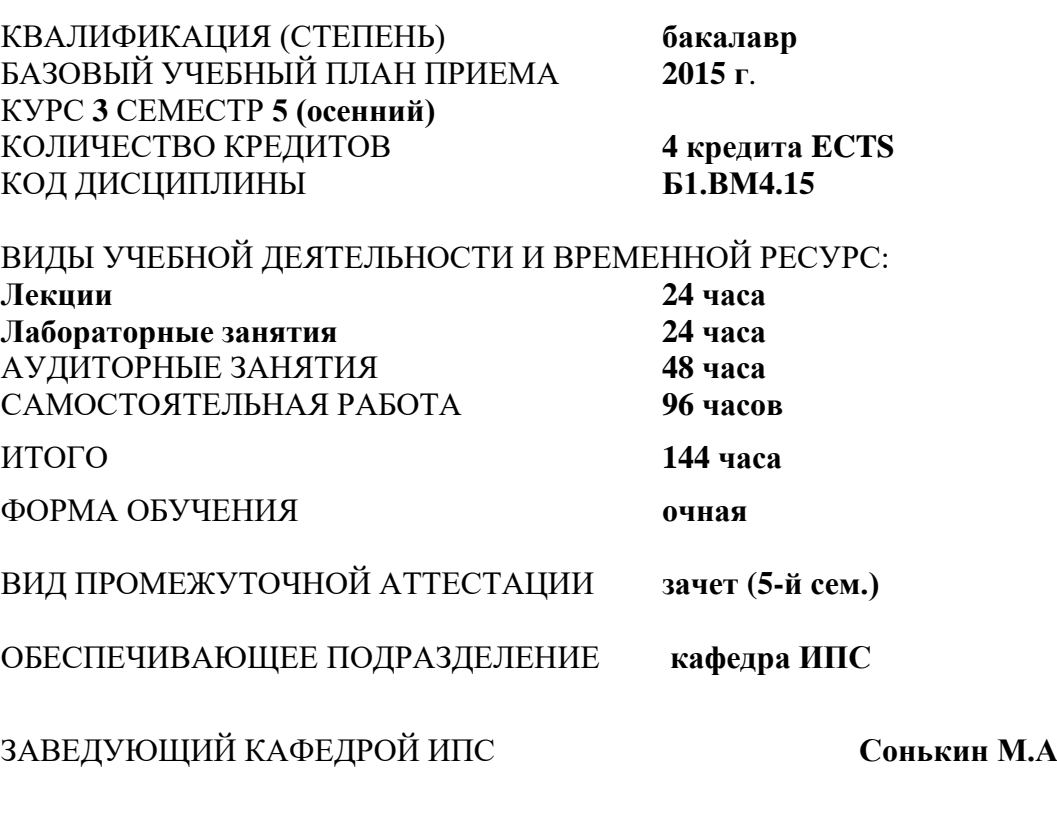

РУКОВОДИТЕЛЬ ООП **Рейзлин В.И.**

ПРЕПОДАВАТЕЛЬ **Демин А.Ю.**

2015 г.

# **1. ЦЕЛИ ОСВОЕНИЯ ДИСЦИПЛИНЫ**

Целями преподавания дисциплины являются:

- освоение студентами методов компьютерной геометрии, растровой и векторной графики;
- приобретение навыков самостоятельного изучения отдельных тем дисциплины и решения типовых задач;
- приобретение навыков работы с графическими библиотеками и в современных графических пакетах и системах;
- усвоение полученных знаний студентами, а также формирование у них мотивации к самообразованию за счет активизации самостоятельной познавательной деятельности.

Поставленные цели полностью соответствуют целям (Ц1-Ц5) ООП.

## **2. МЕСТО ДИСЦИПЛИНЫ В СТРУКТУРЕ ООП**

Дисциплина «Компьютерная графика» **(Б1.ВМ4.15)** является вариативной профильной (профили: вычислительные машины, комплексы, системы и сети; информационно-коммуникационные технологии).

Для её успешного усвоения необходимы **знания** базовых понятий линейной алгебры и аналитической геометрии, роли компьютерной графики в науке и технике, **умения** применять вычислительную технику для решения практических задач, **владения** навыками работы на персональном компьютере и создания профессиональных программных продуктов.

Пререквизитами данной дисциплины являются дисциплины: «Линейная алгебра и аналитическая геометрия» (Б1.БМ2.1), «Программирование» (Б1.ВМ4.7).

## **3. РЕЗУЛЬТАТЫ ОСВОЕНИЯ ДИСЦИПЛИНЫ**

В соответствии с требованиями ООП освоение дисциплины направлено на формирование у студентов следующих компетенций (результатов обучения), в т.ч. в соответствии с ФГОС:

Таблица 1

#### **Составляющие результатов обучения, которые будут получены при изучении данной дисциплины**

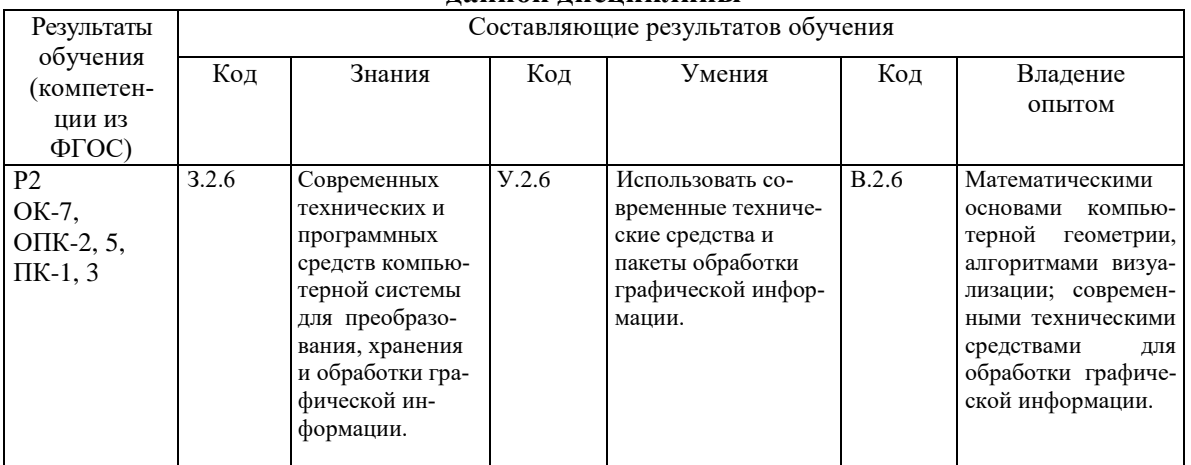

В результате освоения дисциплины «Современные мультимедиа системы и технологии» студентом должны быть достигнуты следующие результаты:

#### **Планируемые результаты освоения дисциплины**

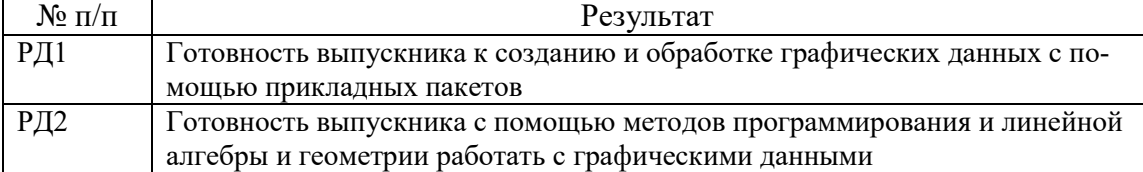

## **4. СТРУКТУРА И СОДЕРЖАНИЕ ДИСЦИПЛИНЫ**

### **4.1 Аннотированное содержание разделов дисциплины:**

## **1. Введение**

*Аннотированное содержание раздела* Виды учебной деятельности:

### **Лекции:**

Предмет курса. Основная терминология. Краткая историческая справка. Значение курса. Основные понятия растровой и векторной графики. Достоинства и недостатки разных способов представления изображений. Параметры растровых изображений. Разрешение. Глубина цвета. Тоновый диапазон. Классификация современного программного обеспечения обработки графики. Форматы графических файлов.

## **Лабораторные работы:**

- 1. Основы растрового редактора GIMP
- 2. Фотомонтаж
- 3. Обработка изображений в растровом редакторе

## **2. Представление цвета в компьютере**

*Аннотированное содержание раздела* Виды учебной деятельности:

### **Лекции:**

Восприятие человеком светового потока. Цвет и свет. Ахроматические, хроматические, монохроматические цвета. Кривые реакция глаза. Характеристики цвета. Светлота, насыщенность, тон. Цветовые модели, цветовые пространства. Аддитивные и субтрактивные цветовые модели. Основные цветовые модели: RGB, CMY, CMYK, HSV. Системы управления цветом.

#### **Лабораторные работы:**

- 1. Основы векторного редактора IncScape
- 2. Создание векторного логотипа

## **3. Фракталы**

*Аннотированное содержание раздела* Виды учебной деятельности:

## **Лекции:**

Историческая справка. Классификация фракталов. Геометрические фракталы. Кривая Коха, снежинка Коха, Дракон Хартера-Хейтуэя. Использование L-систем для построения «дракона». Ковер и треугольник Серпинского. Алгебраические фракталы. Построение множества Мандельброта. Построение множества Жюлиа. Стохастические фракталы. Системы итерируемых функций для построения фракталов. Сжатие изображений с использованием системы итерируемых функций.

## **Лабораторные работы:**

1. Программирование графики

### **4. Алгоритмы растеризации**

*Аннотированное содержание раздела* Виды учебной деятельности:

# **Лекции:**

Понятие растеризации. Связанность пикселей. Растровое представление отрезка. Простейшие алгоритмы построения отрезков. Алгоритм Брезенхейма для растеризации отрезка. Растровое представление окружности. Алгоритм Брезенхейма для растеризации окружности. Кривые Безье первого второго, третьего порядка. Метод де Касталье. Закраска области заданной цветом границы. Отсечение многоугольников (алгоритм Сазерленда-Ходгмана). Заполнение многоугольников.

### **Лабораторные работы:**

1. Простейшая анимация

## **5. Алгоритмы обработки растровых изображений**

*Аннотированное содержание раздела*

Виды учебной деятельности:

### **Лекции:**

Регулировка яркости и контрастности. Построение гистограммы. Масштабирование изображений. Геометрические преобразования изображений. Фильтрация изображений. Понятие линейного фильтра. Задание ядра фильтра. Фильтрация на границе изображения. Сглаживающие фильтры. Гауссовский фильтр. Контрастноповышающие фильтры. Нахождение границ. Разностные фильтры. Фильтр Прюита. Фильтр Собеля. Программная реализация линейного фильтра. Нелинейные фильтры.

### **Лабораторные работы:**

1. Программная обработка растровых изображений.

## **6. Векторизация**

*Аннотированное содержание раздела* Виды учебной деятельности:

## **Лекции:**

Волновой алгоритм. Математическая постановка задачи. Этапы волнового алгоритма. Виды волн. Распространение волны по отрезку. Определение мест соединения. Оптимизация волнового алгоритма. Сегментация. Уровни и типы сегментации. Применение сегментации. Метод к-средних. Применение к-средних для сегментации изображения по яркости. Методы с использованием гистограмм. Алгоритм разрастания регионов.

## **7. 2D и 3D преобразования**

*Аннотированное содержание раздела* Виды учебной деятельности:

#### **Лекции:**

Определение точек на плоскости. Перенос, масштабирование, отражение, сдвиг. Вывод матрицы для поворота вокруг центра координат. Однородные координаты. Нормализация и ее геометрический смысл. Комбинированные преобразования. Преобразования в пространстве. Правосторонняя и левосторонняя система координат. Однородные координаты. Перенос, масштабирование, масштабирование, вращение вокруг осей. Программная реализация для трехмерных преобразований.

#### **Лабораторные работы:**

1. Преобразования на плоскости

## **8. Проекции и изображение трехмерных объектов**

*Аннотированное содержание раздела* Виды учебной деятельности:

#### **Лекции:**

Классификация проекций. Получение матриц преобразований для построения центральных проекций. Получение вида спереди и косоугольных проекций с помощью матриц преобразований. Этапы отображения трехмерных объектов. Отсечение по видимому объему. Нормализация видимого объема и переход к каноническому виду. Представление пространственных форм. Параметрические бикубические куски. Полигональные сетки. Представление полигональных сеток в ЭВМ.

## **Лабораторные работы:**

1. Преобразования в пространстве с получением проекций

### **9. Удаление невидимых линий и поверхностей. Методы закраски**

*Аннотированное содержание раздела* Виды учебной деятельности:

### **Лекции:**

Классификация алгоритмов удаления скрытых линий и поверхностей. Алгоритм плавающего горизонта. Алгоритм Робертса. Метод z-буфера. Метод трассировки лучей. Алгоритм Художника. Алгоритм Варнока. Алгоритм Вейлера-Азертона. Методы закраски. Диффузное отражение и рассеянный свет. Зеркальное отражение. Однотонная закраска полигональной сетки. Метод Гуро. Метод Фонга. Тени. Поверхности, пропускающие свет. Детализация поверхностей.

### **Лабораторные работы:**

1. Построение трехмерных сцен на XAML

## **10. Графические библиотеки и аппаратные средства компьютерной графики**

*Аннотированное содержание раздела* Виды учебной деятельности:

#### **Лекции:**

OpenGL в Windows. Библиотеки GLU, GLUT, GLX. Синтаксис OpenGL. Функция для начала работы. Буферы OpenGL. Создание графических примитивов. Матрицы OpenGL. Преобразования в пространстве. Получение проекций. Наложение текстур. Примеры программных реализаций. Аппаратные средства компьютерной графики. Устройства ввода. Сканеры, дигитайзеры/графические планшеты. Цифровые фото и видеокамеры. Устройства вывода (мониторы, принтеры, плоттеры, цифровые проекторы). Устройства обработки (графические ускорители)

## **Лабораторные работы:**

1. Трехмерные преобразования в WPF

**4.2 Структура дисциплины по разделам и формам организации обучения** приведена в таблице 1.

## Таблица 1

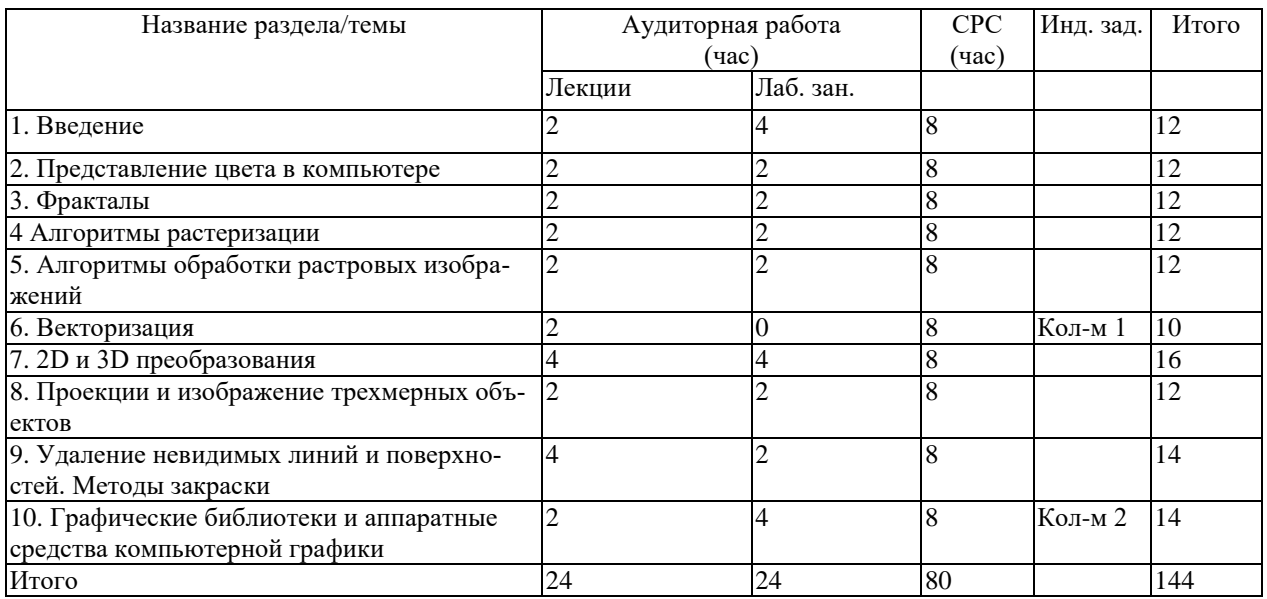

*Структура дисциплины по разделам и формам организации обучения*

### **4.3 Распределение компетенций по разделам дисциплины**

Распределение по разделам дисциплины планируемых результатов обучения по основной образовательной программе, формируемых в рамках данной дисциплины и указанных в пункте 3.

Таблица 2.

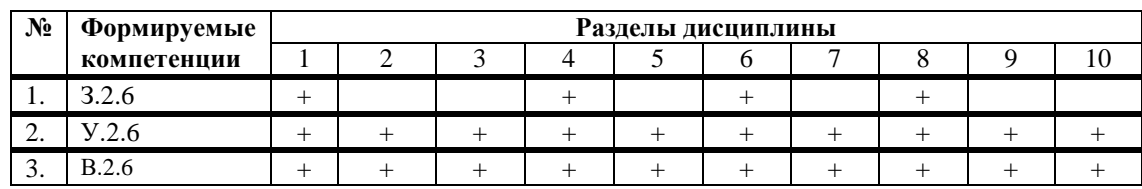

Распределение по разделам дисциплины планируемых результатов обучения

# **5. ОБРАЗОВАТЕЛЬНЫЕ ТЕХНОЛОГИИ**

В таблице 2 приведено описание образовательных технологий, используемых в данном модуле.

Таблица 3

*Методы и формы организации обучения (ФОО)*

| $\Phi$ OO<br>Методы                        | Лекц.  | Лаб. раб. | Пр. зан./<br>Сем., | $Tp^*, M_K^{**}$ | <b>CPC</b> | К. пр. |
|--------------------------------------------|--------|-----------|--------------------|------------------|------------|--------|
| <b>IT-методы</b>                           | $^{+}$ | $^{+}$    |                    |                  | $^{+}$     |        |
| Работа в команде                           |        |           |                    |                  |            |        |
| Case-study                                 |        |           |                    |                  | $^{+}$     |        |
| Игра                                       |        |           |                    |                  |            |        |
| Методы<br>$00V$ -<br>проблемного<br>чения. | $^{+}$ |           |                    |                  |            |        |
| Обучение<br>на основе опыта                |        | +         |                    |                  |            |        |

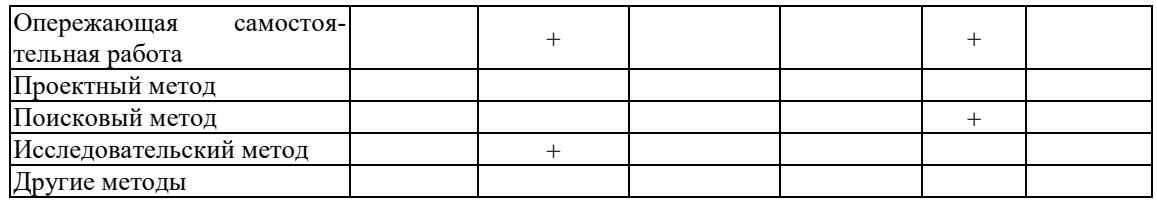

\* - Тренинг, \*\* - Мастер-класс

# **6. ОРГАНИЗАЦИЯ И УЧЕБНО-МЕТОДИЧЕСКОЕ ОБЕСПЕЧЕНИЕ САМОСТОЯТЕЛЬНОЙ РАБОТЫ СТУДЕНТОВ**

## **6.1. Самостоятельную работу студентов (СРС) можно разделить на текущую и творческую**.

**Текущая СРС** – работа с лекционным материалом, подготовка к лабораторным работам, практическим занятиям с использованием сетевого образовательного ресурса (портал ТПУ, сайт кафедры ИПС, учебник в WebCT); опережающая самостоятельная работа; выполнение домашних заданий; изучение тем, вынесенных на самостоятельную проработку; подготовка к коллоквиумам, экзамену.

### **Творческая проблемно-ориентированная самостоятельная работа**

**(ТСР) –** поиск, анализ, структурирование информации по темам, выносимым на самостоятельное изучение (ресурсы Интернет в том числе).

### **6.2. Содержание самостоятельной работы студентов по дисциплине**

В процессе изучения дисциплины студенты должны самостоятельно овладеть следующими темами:

- 1. Фильтрация изображений в растровом редакторе;
- 2. Работа с каналами в растровом редакторе;
- 3. Наложение текстур в библиотеке OpenGL.
- 4. Функции библиотека GLUT.
- 5. Вычисление точек на сфере, торе, конусе.

Промежуточный контроль знаний – теоретических и практических – производится в процессе защиты студентами лабораторных работ, и по результатам теоретических коллоквиумов. Контроль и оценка знаний производится в соответствии с рейтинг-планом. Окончательный контроль знаний производится в форме экзамена (с учетом набранных баллов).

## **6.3. Контроль самостоятельной работы**

Рубежный контроль в виде контрольной работы по теоретической и практической части.

По результатам текущего и рубежного контроля формируется допуск студента к экзамену. Экзамен проводится в письменной форме.

#### **6.4.Учебно-методическое обеспечение самостоятельной работы студентов**

Для самостоятельной работы студентов используются сетевые образовательные ресурсы, представленные в портале ТПУ, на сайте каф. ИПС, электронный учебник в WebCT, сеть Internet и другие научно-образовательные ресурсы.

# **7. СРЕДСТВА (ФОС) ТЕКУЩЕЙ И ИТОГОВОЙ ОЦЕНКИ КАЧЕСТВА ОСВОЕНИЯ ДИСЦИПЛИНЫ**

Для организации текущего контроля полученных студентами знаний по данной дисциплине используются тесты, размещенные WebCT. Каждый тест состоит из нескольких разнотипных вопросов. Текущий контроль освоения дисциплины осуществляется при сдаче студентом лабораторных работ и теоретических коллоквиумов. Для коллоквиумов предлагается перечень из теоретических вопросов. Экзаменационные билеты содержат теоретическую и практическую части.

# **8. РЕЙТИНГ КАЧЕСТВА ОСВОЕНИЯ ДИСЦИПЛИНЫ**

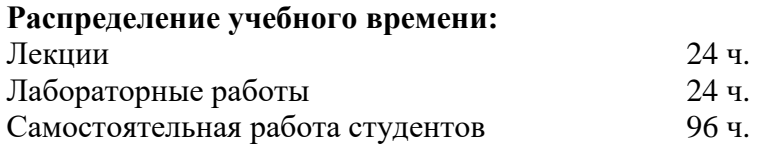

### **Основные положения по рейтинг-плану дисциплины**

На дисциплину выделено 100 баллов и 4 кредита, которые распределяются следующим образом:

60 баллов – текущий контроль (лекции, лабораторные работы);

40 баллов – промежуточная аттестация (зачет) .

Допуск к сдаче экзамена осуществляется при наличии более 32 баллов, обязательным является выполнение всех лабораторных работ.

Итоговый рейтинг определяется суммированием баллов, набранных в течение семестра и на экзамене.

# **9. УЧЕБНО-МЕТОДИЧЕСКОЕ И ИНФОРМАЦИОННОЕ ОБЕСПЕЧЕНИЕ ДИСЦИПЛИНЫ**

#### **основная литература:**

1. Основы компьютерной графики [Электронный ресурс] : учебное пособие / А. Ю. Дёмин; Национальный исследовательский Томский политехнический университет (ТПУ). — 1 компьютерный файл (pdf; 3.3 MB). — Томск: Изд-во ТПУ, 2011. — Заглавие с титульного экрана. — Доступ из корпоративной сети ТПУ. — Системные требования: Adobe Reader.Схема доступа: <http://www.lib.tpu.ru/fulltext2/m/2011/m424.pdf>

2. Компьютерная геометрия и графика : учебник для вузов / В. М. Дегтярев. — 2-е изд., стер.. — Москва: Академия, 2011. — 192 с.: ил.. — Высшее профессиональное образование. Информатика и вычислительная техника. — Библиогр.: с. 190.. — ISBN 978-5-7695-8500-5.

3. Свободный графический редактор GIMP: первые шаги / Иван Хахаев. — Москва: ДМК Пресс, 2010. — 222 с., [4] л. ил.: ил.: 23 см + 1 электрон. опт. диск (CD-ROM). — Библиотека ALT Linux. — ISBN 978-5-9706-0041-2. Схема доступа: [http://e.lanbook.com/books/element.php?pl1\\_cid=25&pl1\\_id=1161](http://e.lanbook.com/books/element.php?pl1_cid=25&pl1_id=1161)

4. Компьютерная графика и геометрическое моделирование: учебное пособие / Л. А. Сиденко. — СПб.: Питер Пресс, 2009. — 221 с.: ил.. — Учебное пособие. — Библиогр.: с. 219.. — ISBN 978-5-388-00339-3.

### **дополнительная литература:**

1. Программирование на C# [Электронный ресурс]: учебное пособие / А. Ю. Дёмин, В. А. Дорофеев; Национальный исследовательский Томский политехнический университет (ТПУ), Институт кибернетики (ИК), Кафедра информатики и проектирования систем (ИПС). — 1 компьютерный файл (pdf; 2.3 MB). — Томск: Изд-во ТПУ, 2013. — Заглавие с титульного экрана. — Электронная версия печатной публикации. — Доступ из корпоративной сети ТПУ. — Системные требования: Adobe Reader. Схема доступа: [http://www.lib.tpu.ru/fulltext2/m/2015/m070.pdf](http://www.lib.tpu.ru/fulltext2/m/2014/m070.pdf)

- 2. Компьютерная азбука [Электронный ресурс] : учебное пособие / А. Ю. Дёмин, В. А. Дорофеев; Национальный исследовательский Томский политехнический университет (ТПУ). — 1 компьютерный файл (pdf; 3.6 MB). — Томск: Изд-во ТПУ, 2012. — Заглавие с титульного экрана. — Доступ из корпоративной сети ТПУ. — Системные требования: Adobe Reader. Схема доступа: <http://www.lib.tpu.ru/fulltext2/m/2012/m429.pdf>
- 3. Мультимедийные сети [Электронный ресурс] : учебное пособие / Е. С. Чердынцев; Национальный исследовательский Томский политехнический университет (ТПУ), Институт кибернетики (ИК), Кафедра оптимизации систем управления (ОСУ). — 1 компьютерный файл (pdf; 2.2 MB). — Томск: Изд-во ТПУ, 2012. — Заглавие с титульного экрана. — Доступ из корпоративной сети ТПУ. — Системные требования: Adobe Reader.. Схема доступа: <http://www.lib.tpu.ru/fulltext2/m/2012/m93.pdf>
- 4. WPF: Windows Presentation Foundation в .NET 4.5 с примерами на C# 5.0 для профессионалов : пер. с англ. / М. Мак-Дональд. — 4-е изд.. — Москва: Вильямс, 2013. — 1018 с.: ил.. — Предметный указатель: с. 1015-1018.. — ISBN 978-5-8459-1854-3

## **программное обеспечение и Internet-ресурсы:**

Операционная система Windows Vista, Windows 7 Corporative.

Растровый редактор GIMP

Векторный редактор InkScape

Cреда программирования Visual Studio 2010, Borland C++Builder for Microsoft Windows Version 10 (Turbo C++).

Электронный учебник: А.Ю. Демин. Компьютерная графика. Томск, ТПУ: http://compgraph.tpu.ru

Электронный учебник WebCT А.Ю. Демин. Компьютерная графика. Томск, ТПУ

## **10. МАТЕРИАЛЬНО-ТЕХНИЧЕСКОЕ ОБЕСПЕЧЕНИЕ ДИСЦИПЛИНЫ**

Лабораторные работы выполняются в компьютерных классах, оснащенных 16-ю компьютерами на базе процессоров Intel Core 2 Duo.

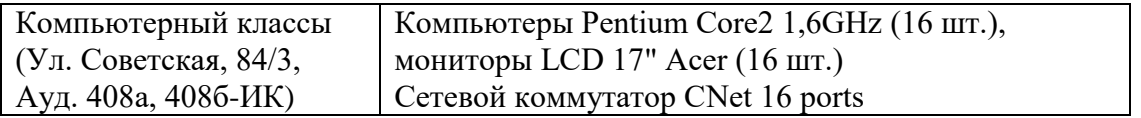

Программа составлена на основе Стандарта ООП ТПУ в соответствии с требованиями ФГОС по направлению 09.03.01 Информатика и вычислительная техника.

Программа одобрена на заседании кафедры информатики и проектирования систем

протокол № 15 от «22» 06 2015 г.

Автор – доцент каф. Информатики и проектирования систем

Демин Антон Юрьевич

Рецензент – доцент каф. Информатики и проектирования систем

Рейзлин Валерий Израилевич